# Mode d'emploi COURSE DE LED

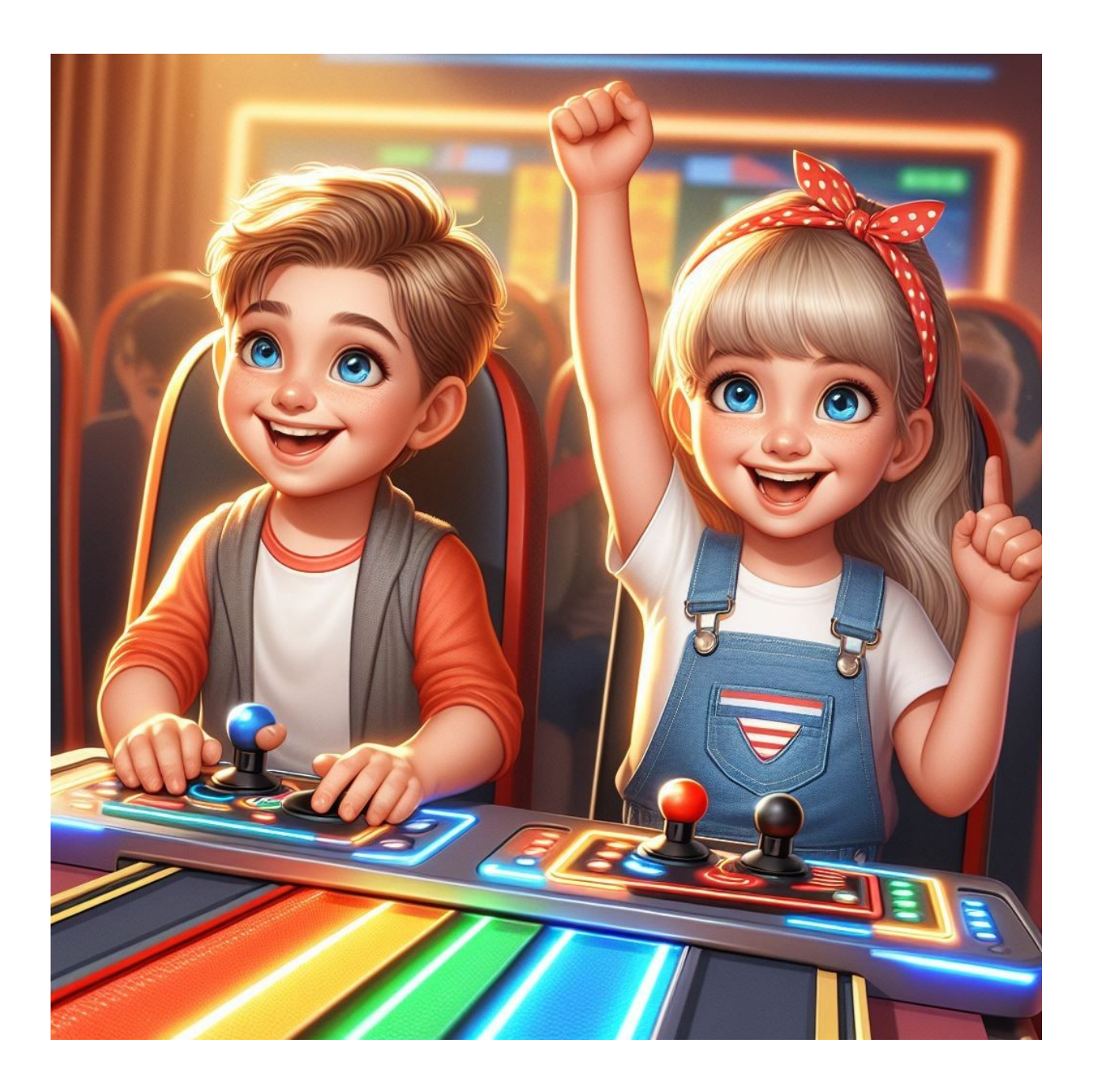

Open LED Race https://openledrace.net/

# Table des matières

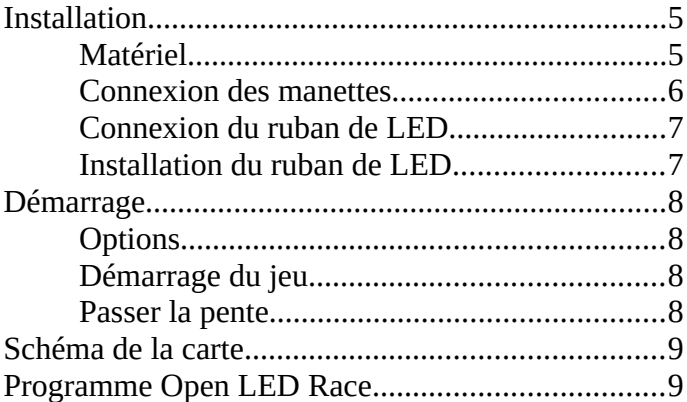

# <span id="page-2-0"></span>**Installation**

### <span id="page-2-1"></span>**Matériel**

Le jeu se compose des pièces suivantes :

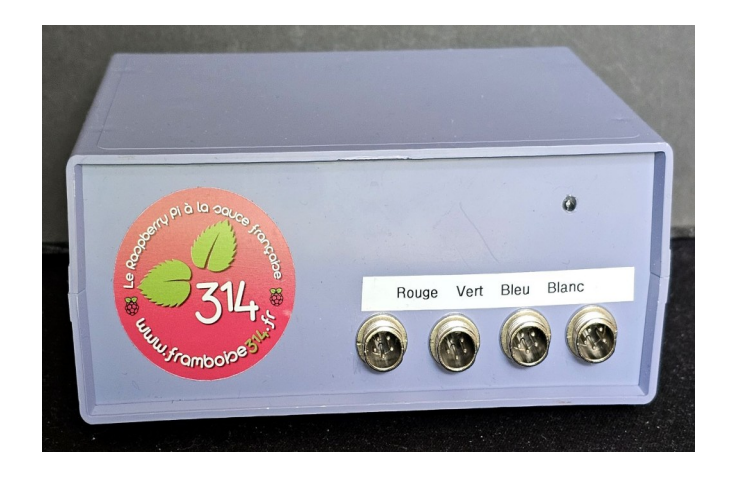

1 boîte renfermant l'électronique et les connecteurs

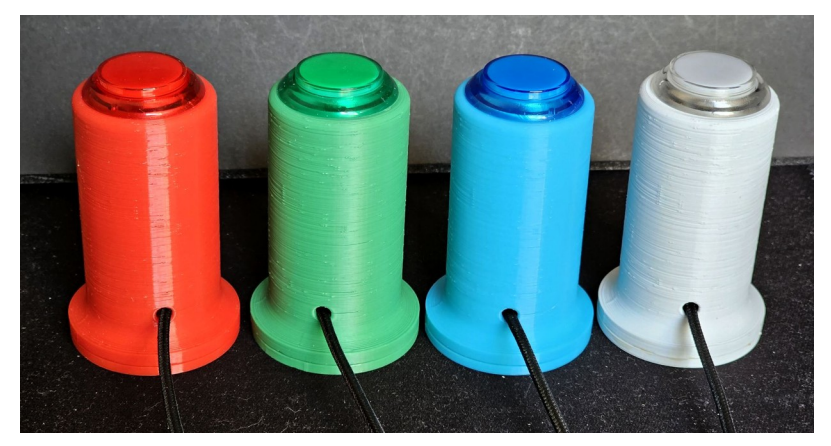

4 manettes de jeu Roue, Verte, Bleue, Blanche

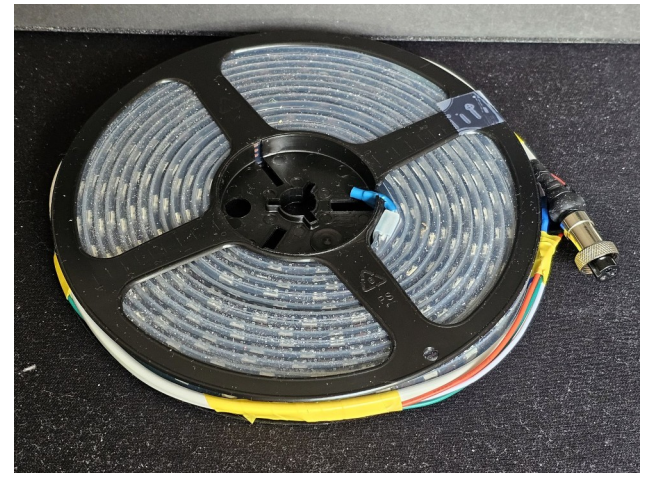

1 ruban de LED

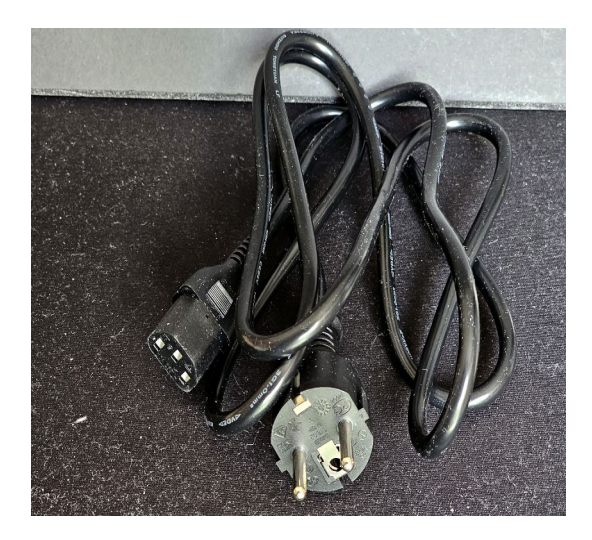

1 câble d'alimentation

#### <span id="page-3-0"></span>**Connexion des manettes**

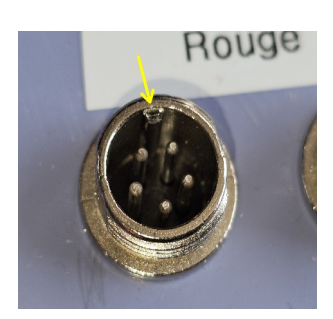

 Chaque prise est équipée d'un détrompeur situé en haut de la prise.

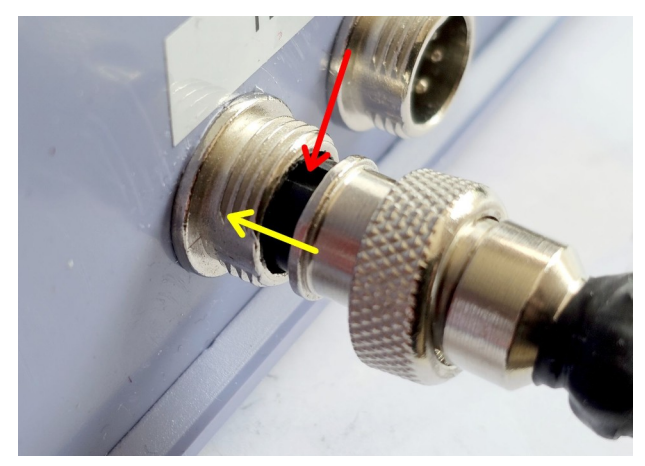

 Connecter d'abord les prises des manettes puis la prise du ruban de LED, à l'arrière du boîtier.

 Présentez la prise avec le détrompeur en haut (flèche rouge), enfoncez la bine à fond (flèche jaune)

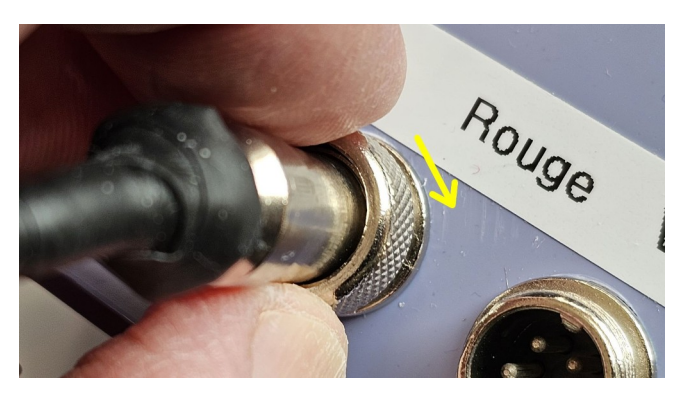

 Vissez ensuite la bague pour bloquer la prise. Respectez l'ordre des couleurs des manettes pour que les couleurs des voitures correspondent.

#### <span id="page-4-1"></span>**Connexion du ruban de LED**

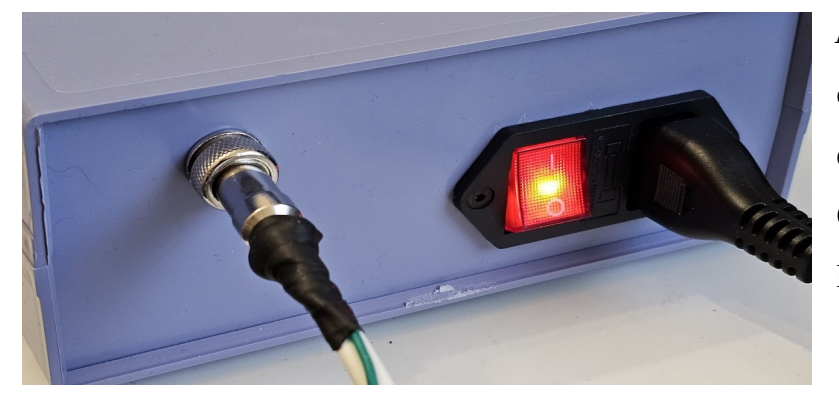

 A l'arrière du boîtier connectez le ruban de LED de la même façon. Connectez en dernier le câble secteur.

# <span id="page-4-0"></span>**Installation du ruban de LED**

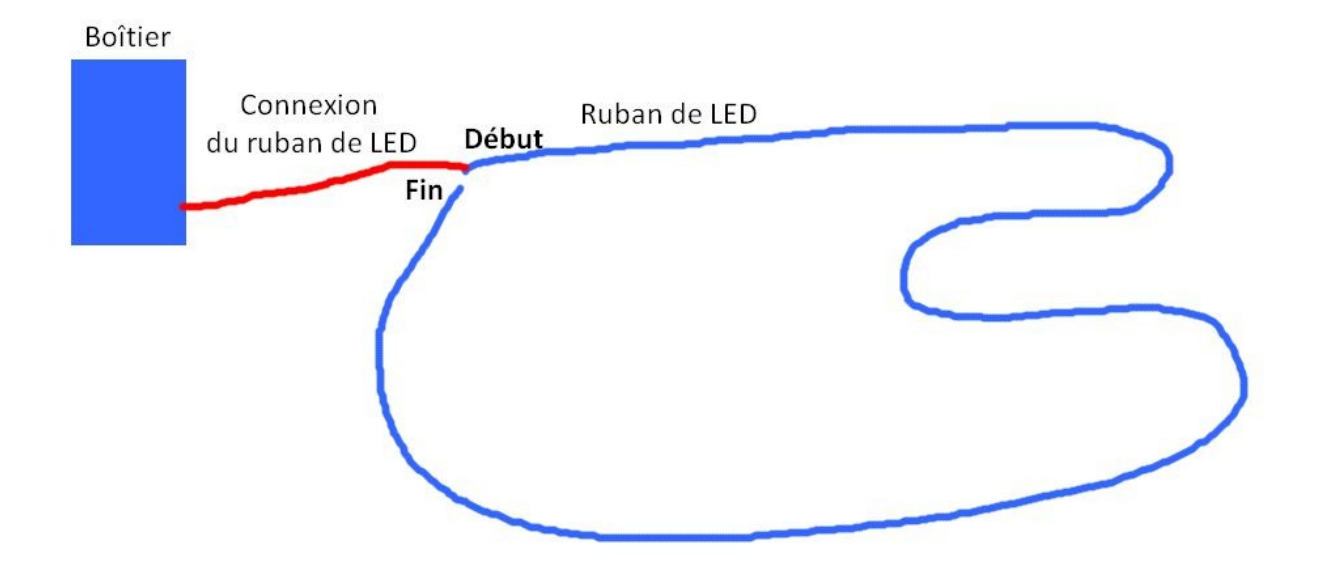

Installer le ruban de LED comme ci-dessus, par exemple, la fin du ruban rejoignant le début, pour former un circuit.

Attention, le ruban est fragile. Éviter de marcher dessus, de le plier car il peut se casser. Bien l'enrouler sur sa bobine pour ranger le jeu.

# <span id="page-5-3"></span>**Démarrage**

## <span id="page-5-2"></span>**Options**

La mise en route du jeu se fait avec le bouton **Arrêt/Marche** à l'arrière du boîtier. Par défaut le jeu démarre avec 2 joueurs, les voitures Rouge et Verte. Pour démarrer avec d'autres options il faut appuyer sur les boutons des manettes **AVANT** d'appuyer sur le bouton Arrêt/Marche et maintenir l'appui lorsqu'on met sous tension. Pour changer les options il faut éteindre le jeu, attendre quelques secondes (les LEDs s'éteignent), puis remettre le jeu en route avec les nouvelles options. Les options suivantes sont disponibles :

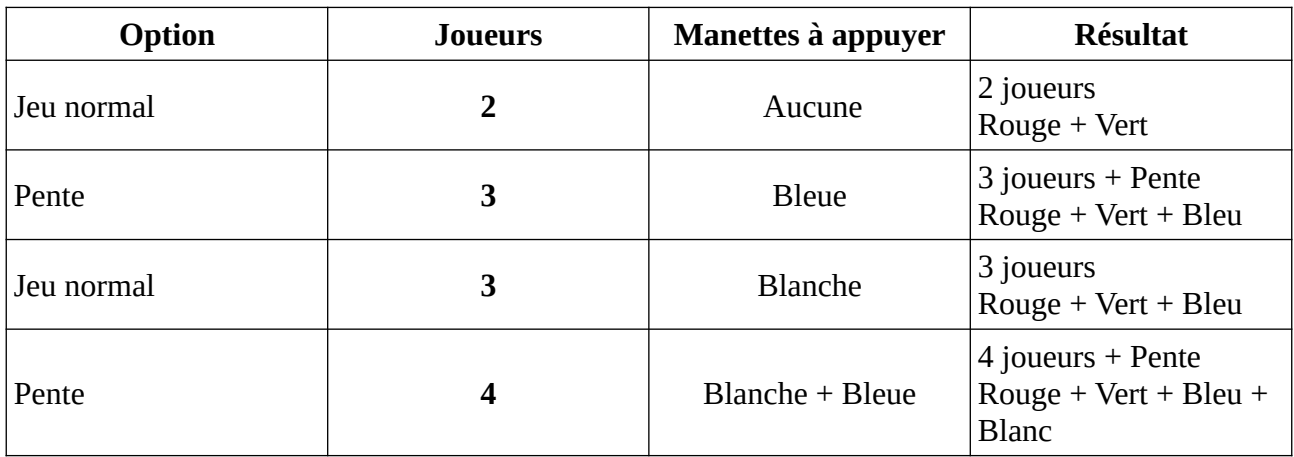

### <span id="page-5-1"></span>**Démarrage du jeu**

Pour démarrer le jeu, après la mise sous tension et le choix des options (ci-dessus), il faut appuyer simultanément sur les manettes correspondantes :

- **2 joueurs** : Appuyer en même temps sur Rouge + Vert
- **3 joueurs** : Appuyer en même temps sur Rouge + Vert + Bleui
- **4 joueurs** : Appuyer en même temps sur Rouge + Vert + Bleu + Blanc

Le ruban de LED affiche une LED qui se déplace et le son de démarrage est composé de 3 tops longs et un top court. Au quatrième top il faut taper le plus vite possible sur le bouton pour faire avancer la voiture. Le premier qui termine les 5 tours a gagné.

#### <span id="page-5-0"></span>**Passer la pente**

La pente est matérialisée par des LED violettes. Il faut une certaine vitesse pour passer la pente. Si la voiture est trop lente, elle redescend. Pour passer la pente, il faut laisser redescendre la voiture puis re-accélérer. Il faut souvent plusieurs aller-retours pour pouvoir passer la pente.

## <span id="page-6-1"></span>**Schéma de la carte**

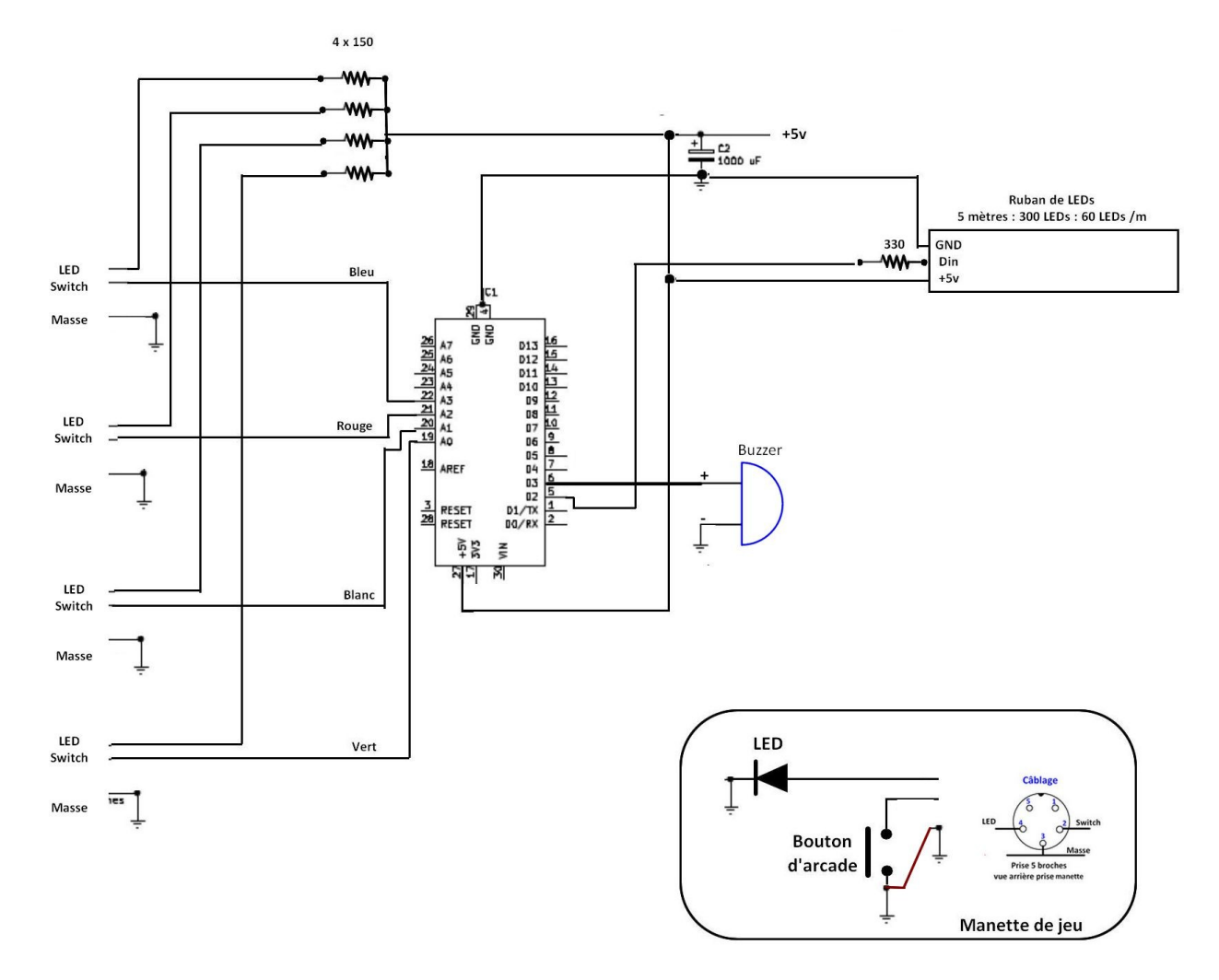

### <span id="page-6-0"></span>**Programme Open LED Race**

Le programme Open LED Race est disponible en Open Source et peut être téléchargé sur cette page : <https://gitlab.com/open-led-race/olr-arduino>

Des renseignements complémentaires sont disponibles sur le site framboise314 : <https://www.framboise314.fr/open-led-race-faites-courir-les-leds/>